https://www.100test.com/kao\_ti2020/291/2021\_2022\_\_E7\_8E\_8B\_ E7\_88\_B1\_E7\_8E\_B2\_c67\_291543.htm

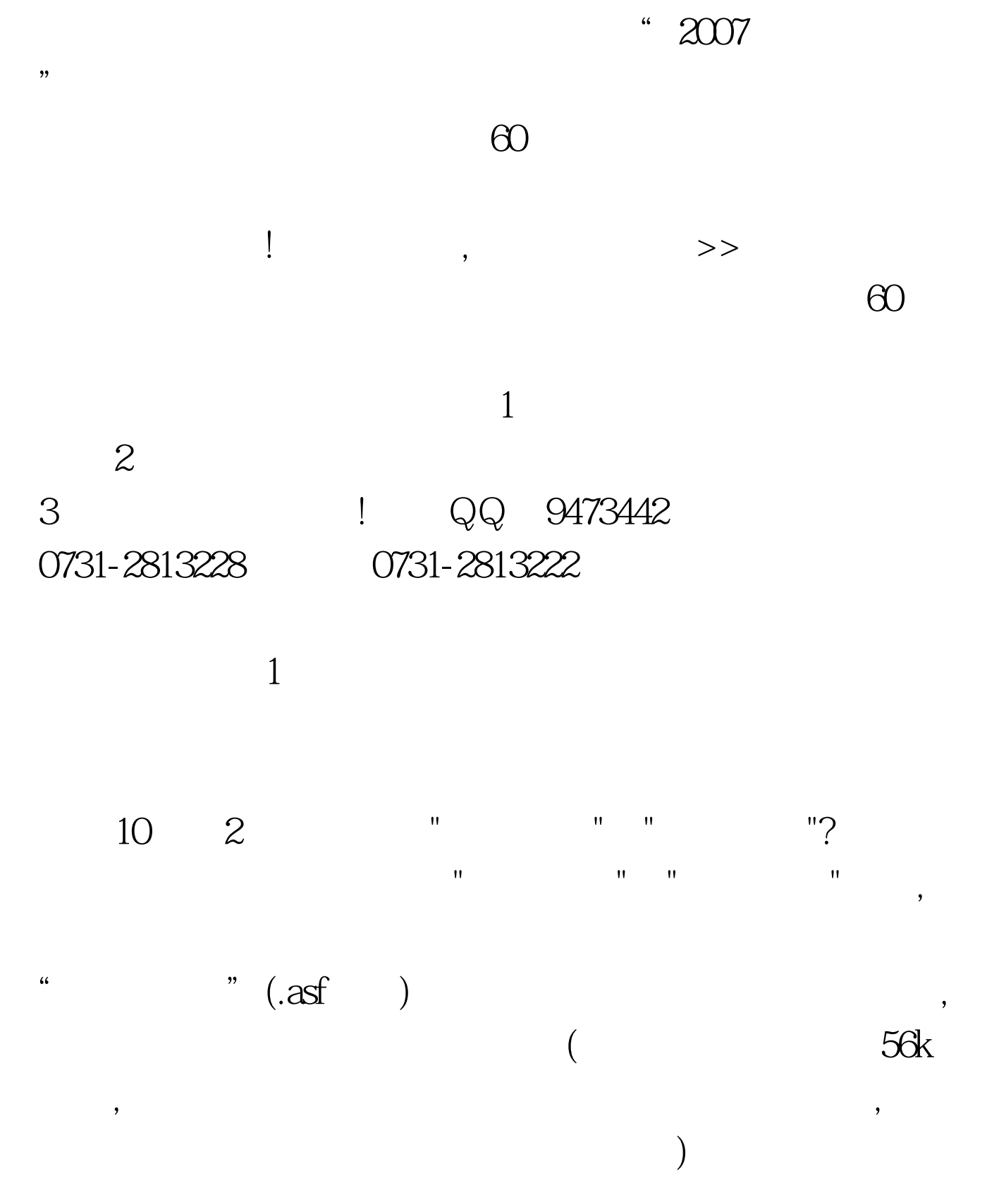

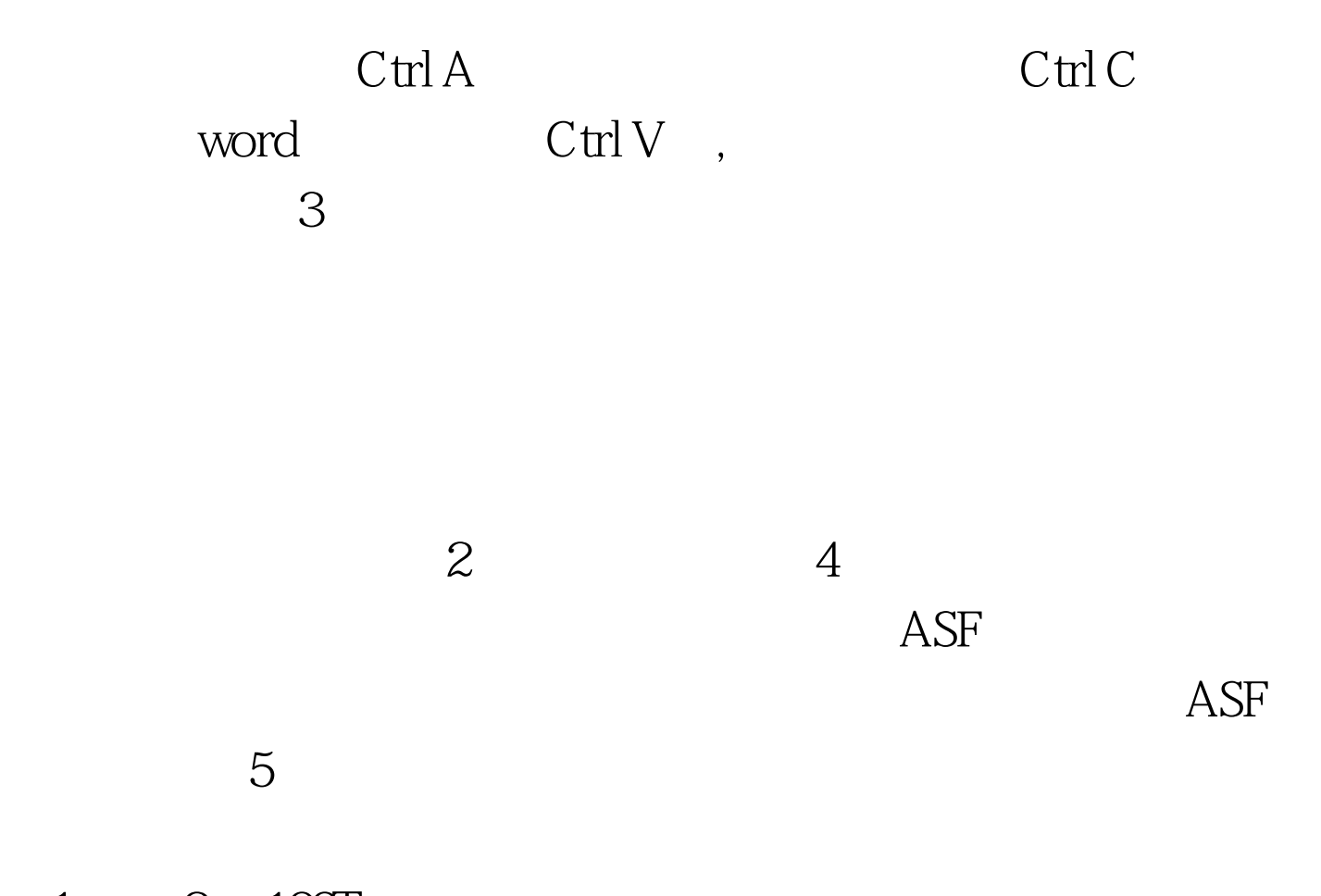

 $1 \qquad 2 \quad 100 \text{Test}$ www.100test.com